#### **Ressource R107 Fondamentaux de la programmation**

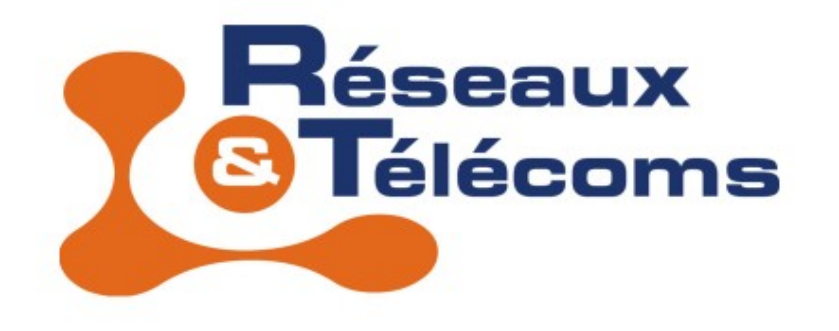

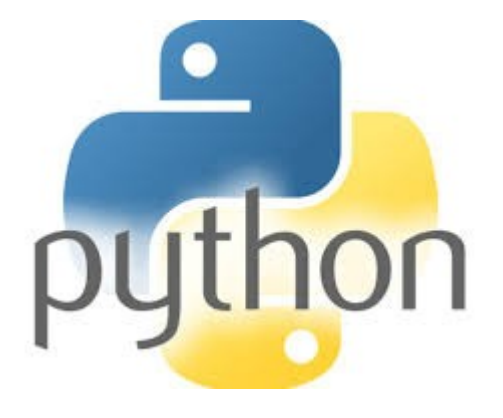

#### IUT de Béziers, dépt. R&T © 2023 http://www.borelly.net/ Christophe.BORELLY@umontpellier.fr

## **Contenus de la ressource**

- Notions d'algorithmique :
	- Variables, types de base (nombres, chaînes, listes/tableaux).
	- Structures de contrôle : tests, répétitions.
	- **Fonctions et procédures.**
	- **Portée des variables.**
- Tests et corrections d'un programme.
- Prise en main d'un environnement de programmation (éditeur, environnement de développement).
- Prise en main de bibliothèques, modules, d'objets existants (appels de méthodes).
- **Manipulation de fichiers texte.**
- $\blacksquare$ Interaction avec le système d'exploitation et la ligne de commande : arguments,lancement de commandes.
- Suivi de versions (git, svn).

## **Généralités**

- **python** est un langage de programmation orienté objet multi-plateforme avec entre autres :
	- un typage dynamique des variables
	- une gestion automatique de la mémoire
	- un système de gestion des erreurs (exceptions)
- **Il peut s'utiliser directement dans l'interpréteur** python ou bien à l'aide de fichiers texte : les scripts.

## **Généralités (2)**

- Il existe principalement 2 versions (2.x et 3.x) qui ne sont pas totalement compatibles.
- Ce cours utilise la syntaxe du python 3.x.

```
$ python -V
Python 2.7.18
$ python3 -V
Python 3.9.6
$ python3
Python 3.9.6 (default, Jun 28 2021, 11:30:47) 
[GCC 10.3.0] on linux
Type "help", "copyright", "credits" or "license" for more information.
>>> print("Hello")
Hello
>>> exit
Use exit() or Ctrl-D (i.e. EOF) to exit
\gg \frac{exit()}{)}
```
## **Exemple de script**

```
$ python3 hello.py
Hello world
$ chmod a+x hello.py ; ls -l
-rwxr-xr-x 1 cb users 68 aout 25 18:17 hello.py
$ ./hello.py
Hello world
```
 On peut ajouter au début du script, le « shebang » et le format de codage :

> #!/usr/bin/python3  $#$   $*$  - coding: utf-8  $*$  print("Hello world")

NB : Les commentaires python commencent par **#**

#### **Notation des nombres entiers**

- **Entiers en base 10 : ne commencent pas par**  $\Theta$
- Entiers en base 16 : commencent par 0x
- **Entiers en base 8 : commencent par 00**
- **Entiers en base 2 : commencent par Ob**
- Les fonctions **hex**(), **oct**() et **bin**() affichent respectivement les valeurs en hexadécimal, octal et binaire.

>>> print(**hex**(160),0b10001011,**bin**(0x2C)) 0xa0 139 0b101100

## **Nombres réels et complexes**

- On peut utiliser la notation scientifique pour les nombres réels :
- >>> 3.52e-3

```
0.00352
```
• On se sert de la lettre j (ou J) pour les nombres complexes :

```
\gg (3+4j)*(5+2j)(7+26j)>>> abs(3+2j)
3.605551275463989
>>> (3+2j).conjugate()
(3-2j)
```
#### **Conversions entiers, réels et complexes**

Pour convertir en un nombre entier :

```
>>> int(4.5235e2)
```
452

```
>>> int('01100101',2) # En binaire
101
```
Pour convertir en un nombre réel :

```
>>> float('+1E6')
1000000.0
```
Pour fabriquer un nombre complexe :

```
>>> complex(4,5)
(4+5j)
```
## **Les opérateurs (1)**

- Opérateurs :
	- $\bullet$  **+** addition  $(3+2)$
	- **-** soustraction (4-2)
	- **\*** multiplication (5\*2)
	- $\bullet$  \*\* puissance  $(3 * * 2 = > 9 = 3 * 3)$
	- *i* @ multiplication de matrices
	- **/** division (5/2 => 2.5)
	- **//** division entière (17//3 => 5 car 17=3\*5+2)
	- **%** reste de la division entière ou modulo (7%2 => 1)

## **Les opérateurs (2)**

- Opérateurs d'affectation :
	- **=** affectation simple (x=5)
	- **+=** affectation et addition (x+=2 => x=x+2)
	- **-=** affectation et soustraction (x-=1 => x=x-1)
	- **\*=** affectation et multiplication (x\*=3 => x=x\*3)
	- **\*\*=** affectation et puissance (x\*\*=2 => x=x\*\*2)
	- **/=** affectation et division (x/=5 => x=x/5)
	- **//=** affectation et division entière (x//=2 => x=x//2)
	- **%=** affectation et modulo (x%=2 => x=x%2)

## **Les opérateurs (3)**

- Opérateurs de comparaison:
	- **==** égalité
	- **!=** différence
	- **>** supérieur à
	- **>=** supérieur ou égal à
	- **<** inférieur à
	- **<=** inférieur ou égal à

## **Les opérateurs (4)**

- Opérateurs logiques:
	- Valeurs booléennes : True et False
	- **and** => ET logique
		- x and  $y \Rightarrow$  Renvoi vrai si x et y sont vrais
	- **or** => OU logique
		- $\bullet$  x or y => Renvoi vrai si x ou y sont vrais
	- **not** négation logique (ex. **not** True)
	- **is** et **is not** tests identité (ex. a **is** b)

## **Les opérateurs (5)**

- Opérateurs sur les bits :
	- **<<** décalage à gauche (eq. multiplication par 2<sup>x</sup> )
	- **>>** décalage à droite (eq. division par 2<sup>x</sup>)
	- **&** => ET bits à bits (0b1011 & 0b0110 => 2)
	- **|** => OU bits à bits (0b1011 | 0b0110 => 15)
	- **^** => XOR bits à bits (0b1011 ^ 0b0110 => 13)
	- $\blacksquare$   $\sim$  inverse bit à bit (x +  $\sim$ x =  $-1$ )

#### **Les variables**

- Le typage des variables est dynamique
- >>> x=10

```
>>> x
```

```
10
```

```
>>> type(x)
<class 'int'>
>>> x=False
```

```
\gg type(x)<class 'bool'>
```

```
>> x=3.55e-3>>> x
0.00355
>>> type(x)
<class 'float'>
>>> x="Hello"
>>> x
'Hello'
>>> type(x)
<class 'str'>
```
## **Les mots clés réservés**

- Une variable commence par une lettre et peut contenir des chiffres et le caractère **\_**.
- Les mots suivants ne peuvent pas être utilisés pour nommer des variables :

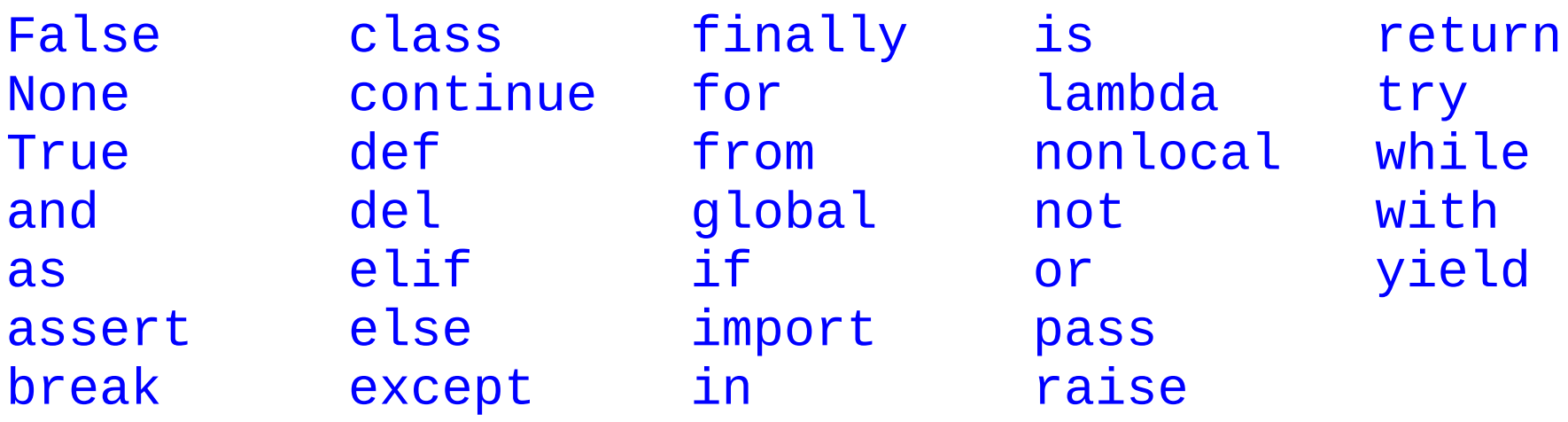

#### **Particularités de l'affectation**

- $\blacktriangleright$  S'il on veux avoir a=1, b=2 et c=3, il est possible d'écrire :
- $\Rightarrow$   $\frac{a}{b}$ ,  $\frac{c}{c}$  = 1, 2, 3

■ Encore « plus fort » :

 $\Rightarrow$   $a, b, c = b-4, c+2, a+3$  $\gg$  print(a, b, c)  $-2$  5 4

#### **Documentation**

- La fonction **dir**() permet de lister les méthodes utilisables sur n'importe quel objet.
- La fonction **help**() permet d'obtenir de l'aide sur une méthode donnée.
- Plus d'exemples et de précisions sur internet :
	- https://docs.python.org/3/
	- https://docs.python.org/3/library/
	- https://docs.python.org/3/reference/

#### **Exemple sur les entiers**

#### >>> **dir**(5)

```
['__abs__', '__add__', '__and__', '__class__', '__cmp__', '__coerce__', '__delattr__', 
'__div__',    '__divmod__',    '__doc__',    '__float__',    '__floordiv__',  '__format__',                   
'__getattribute__',    '__getnewargs__',    '__hash__',    '__hex__',  '__index__',  '__init__',              
    '__int__', '__invert__', '__long__', '__lshift__', '__mod__', '__mul__', '__neg__', 
    \texttt{new\_'}, \texttt{'\_nonzero\_'}, \texttt{'\_oct\_'}, \texttt{'\_or\_'}, \texttt{'\_or\_}, \texttt{'\_pos\_}_rand__', '__rdiv__', '__rdivmod__', '__reduce__', '__reduce_ex__', '__repr__<br>_rfloordiv__', '__rlshift__', '__rmod__', '__rmul__', '__ror__', '__rpow__',
    rfloordiv__', '__rlshift__', '__rmod__', '__rmul__', '__ror__', '__rpow_<br>rrshift '. ' rshift _', '__rsub__', '__rtruediv__', '__rxor__', '__se<sup>;</sup>
   '__rrshift__', '__rshift__', '__rsub__', '__rtruediv__', '__rxor__', '__setattr__', 
                      '__sizeof__', '__str__', '__sub__', '__subclasshook__', '__truediv__', '__trunc__', 
 '__xor__', 'bit_length', 'conjugate', 'denominator', 'imag', 'numerator', 'real']
>>> help(int.bit_length)
bit length(l...)int.bit_length() -> int
Number of bits necessary to represent self in binary.
>> bin(37)'0b100101'
\gg (37).bit length()
6
```
## **Les chaînes de caractères**

- La fonction **str**(x) permet de transformer **x** en chaîne de caractère.
- Sinon, on peut utiliser ' ou " ou encore ''' et """ pour définir une chaîne directement.
- Pour écrire sur plusieurs lignes, on utilise  $\setminus$  à la fin de chaque ligne.
- Dans une chaîne, l'apostrophe s'écrit \' si le délimiteur est ' et le guillemet \" si le délimiteur est ".
- $\blacksquare$  \n passer à la ligne, \t tabulation, ...

```
>>> print('to"to\nti\'ti')
to"to
```
ti'ti

## **Les chaînes de caractères (2)**

- La concaténation des chaînes se fait avec l'opérateur **+**.
- >>> 'toro'+'toto'
- 'torototo'
- La classe **str** contient plusieurs méthodes intéressantes :

 $\gg$  dir('') ['\_\_add\_\_', '\_\_class\_\_', '\_\_contains\_\_', '\_\_delattr\_\_', '\_\_doc\_\_', '\_\_eq\_\_',  $\frac{1}{\frac{1}{\frac{1}{\sqrt{1-\frac{1}{\sqrt{1-\frac{$ '\_\_getslice\_\_', '\_\_gt\_\_', '\_\_hash\_\_', '\_\_init\_\_', '\_\_le\_\_', '\_\_len\_\_', '\_\_lt\_\_', '\_\_mod\_\_', '\_\_mul\_\_', '\_\_ne\_\_', '\_\_new\_\_', '\_\_reduce\_\_', '\_\_reduce\_ex\_\_', '\_\_repr\_\_', '\_\_rmod\_\_', '\_\_rmul\_\_', '\_\_setattr\_\_', '\_\_sizeof\_\_', '\_\_str\_\_', '\_\_subclasshook\_\_', '\_formatter\_field\_name\_split', '\_formatter\_parser', 'capitalize', 'center', '**count**', 'decode', 'encode', 'endswith', 'expandtabs', 'find', '**format**', '**index**', '**isalnum**', 'isalpha', 'isdigit', 'islower', 'isspace', 'istitle', 'isupper', '**join**', 'ljust', '**lower**', 'lstrip', 'partition', '**replace**', 'rfind', 'rindex', 'rjust', 'rpartition', 'rsplit', 'rstrip', '**split**', 'splitlines', '**startswith**', '**strip**', '**swapcase**', 'title', 'translate', '**upper**', 'zfill']

## **Les chaînes de caractères (3)**

```
>>> 'torototo'.count('to')
3
>>> 'torototo'.replace('to','XXX')
'XXXroXXXXXX'
>>> 'toro toto titi'.capitalize()
'Toro toto titi'
>>> 'toro toto titi'.title()
'Toro Toto Titi'
>>> 'toro toto titi'.upper()
'TORO TOTO TITI'
```
...

#### **Formatage « old style » : Opérateur %**

 On peut utiliser le formatage du langage C avec l'opérateur % sur une chaîne :

name,  $val$ =  $Bob'$ , 42 print('Hello, %s. val=%x !' **%** (name,val)) ==>Hello, Bob. val=2a !

print('Hello, %(nom)s. val=%(v)x !' **%** {'nom':name,'v':val}) ==>Hello, Bob. val=2a !

#### **Formatage « new style »**

- La méthode str.**format**() utilise la même syntaxe que la classe Formatter (voir library : 6.1.3. Format String Syntax).
- **Les valeurs remplacées dans le format sont** entourée par des accolades {}.
- On peut inclure une accolade en la doublant : {{ ou }}.

## **Exemples de formatages (2)**

```
>>> '\{0\}, \{1\}, \{2\}'.format('a', 'b', 'c')
'a, b, c'
>>> '\{2\}, \{1\}, \{0\}'.format('a', 'b', 'c')
'c, b, a'
>>> '{}, {}, {}'.format('a', 'b', 'c') # 3.1+ only
'a, b, c'
>>> 'Coord: {lat}, {long}'.format(lat='37.24N', long='-115.81W')
'Coord: 37.24N, -115.81W'
>>> "int: \{0:d\}; hex: \{0:X\}; oct: \{0:0\}; bin: \{0:b\}".format(42)
'int: 42; hex: 2a; oct: 52; bin: 101010'
>>> "hex: {0:#x}; oct: {0:#0}; bin: {0:#b}" format(42)
'hex: 0x2a; oct: 0o52; bin: 0b101010'
>>> 'Correct answers: {0:.3f} or {0:.2%}'.format(1.0/3)
'Correct answers: 0.333 or 33.33%'
...
```
## **Les f-strings**

Depuis python 3.6 :

name,  $val = 'Bob'$ , 42 print(**f**'Hello, {name}. val={val} !') ==>Hello, Bob. val=42 !

print(**f**'Hello, {name}. val={val:#x} !') ==>Hello, Bob. val=0x2a !

#### **Saisie au clavier**

- En python 3 :
- $\gg$   $\times$   $\times$   $\frac{$   $\frac{1}{2}$   $\frac{1}{2}$   $\frac{1}{2}$   $\frac{1}{2}$   $\frac{1}{2}$   $\frac{1}{2}$   $\frac{1}{2}$
- 15

```
>>> x
```
- '15'
- >>> x=input("Entrer un entier : ") Entrer un entier : 5
- >>> x
- '5'
- $\blacksquare$  En python 2.7, utiliser raw\_input ()

#### **Les structures de contrôle**

- En python, on peut faire les structures de contrôles suivantes : *if*, while, for, with et try
- Les instructions else (sinon) sont optionnelles.
- Pour les boucles while et for, le mot clé break permet de « casser » la boucle. Si il y a un bloc else, il n'est pas exécuté.
- Le mot clé continue permet de sauter la fin de la boucle en retournant au début (test de l'expression).
- Le mot clé pass est une instruction sans effets permettant néanmoins de respecter la syntaxe des blocs d'instructions.
- On doit utiliser toujours la même indentation pour la définition des blocs d'instructions (eg. 2 ou 4 espaces, voire même 1 tabulation).

#### **Les structures conditionnelles**

 $x=2$ if  $x>4$ : print('OK1')

```
if x < = 3: print('OK2')
else:
   print('OK3')
```

```
if x\%2 == 0: print('OK4')
   print('Pair')
elif x%3==1:
   print('OK5')
else:
   print('OK6')
```
OK2 OK4 Pair

#### **Les boucles while**

 $x=2$ while x<5: print(x)  $x+=1$ else: print('Fini1')  $x=1$ while  $x < 10$ :  $if x\%4 == 0:$  break print(x)  $x+=1$ else: print('Fini2') 3 4 Fini1 1 2 3

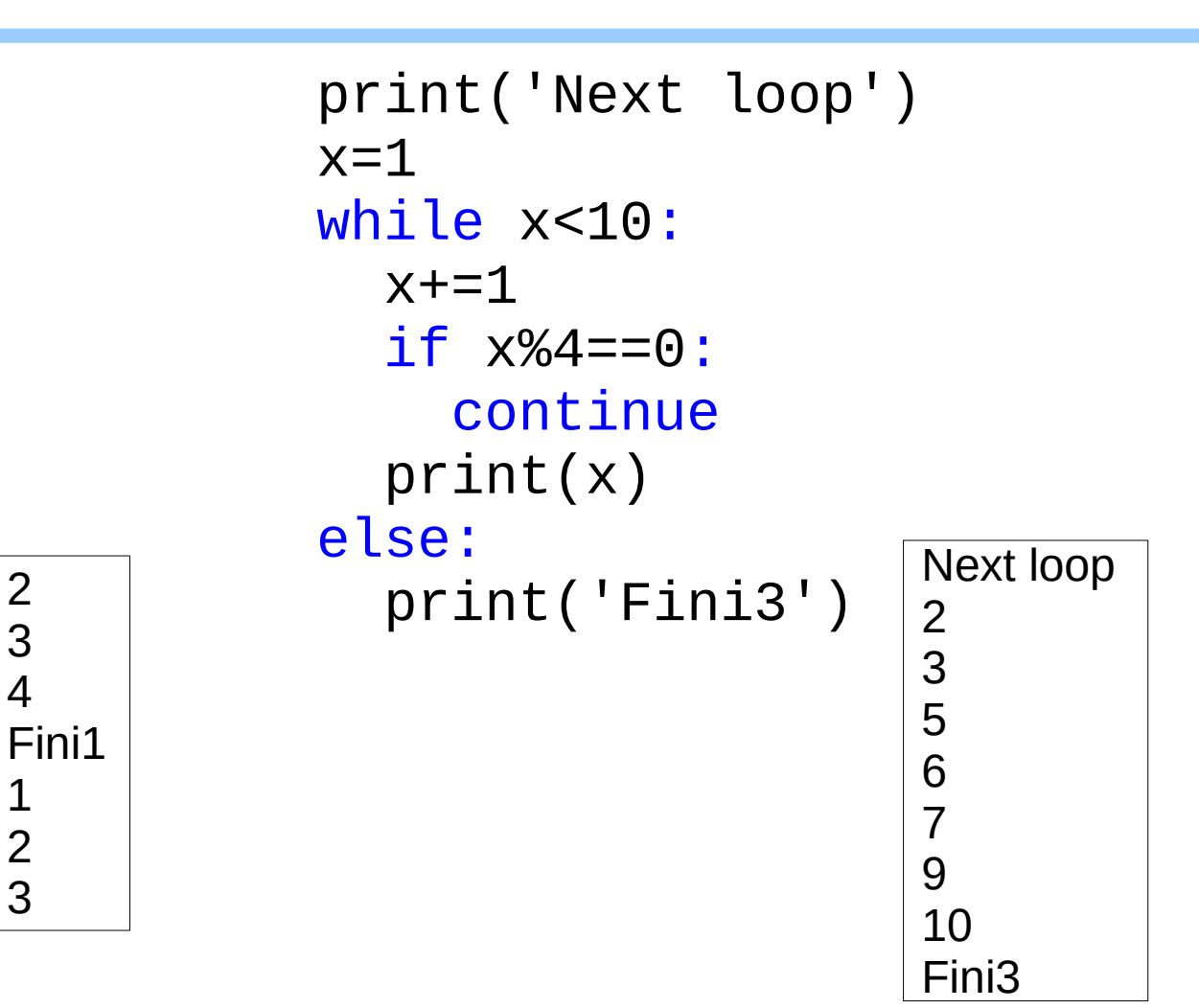

## **Les séquences**

- En python, il y a 3 types de séquences de base possibles : les listes, les tuples et les ranges.
- On peut tester l'appartenance à une séquence avec les opérations in et not in.
- L'opérateur **+** permet de concaténer 2 séquences.
- L'opérateur **\*** permet de dupliquer n fois une séquence.
- **len**(s) renvoi le nombre d'éléments
- **max**(s) et **min**(s) renvoient respectivement le plus grand et le plus petit élément.
- s[i] est l'élément i de la séquence (en commençant à 0)
- s[i:j] correspond aux éléments de i (inclus) à j (exclus)
- $\bullet$  s[i:j:k] correspond aux éléments de i à j par pas de k

## **Les séquences et les chaînes (2)**

 Les chaînes de caractères sont aussi des séquences, mais on ne peut pas les modifier.

```
>>> x='toto'
>>> min(x)
\mathsf{I} 0 \mathsf{I}\gg max(x)
't'
>>> x[1:3]
'ot'
>> \times [1:4:2]
'oo'
```
## **Les listes**

 Les listes sont des séquences modifiables et sont notées entre crochets **[]**.

```
\Rightarrow \frac{x}{1} # Liste vide
\gg print('Taille:', len(x))
Taille : 0
>> \ \times = [2, 3, 5, 7, 11]>>> print(x[1], x[1:3])3 [3, 5]
>>> x.append(13)
>>> del x[3] # Supprime 7
>>> x.remove(11)
\gg print(x)
[2, 3, 5, 13]
>>> x.reverse()
\gg print(x)
[13, 5, 3, 2]
```

```
>>> y=x.pop() # Dépile
\gg print(x,y)
[13, 5, 3] 2
>>> z=x.pop(1)
\gg print(x,z)
[13, 3] 5
>>> x.insert(0,z)
\gg print(x)
[5, 13, 3]
>>> x.sort()
\gg print(x)
[3, 5, 13]
>>> x.sort(reverse=True)
\gg print(x)
[13, 5, 3]
```
## **Les tuples**

- **Les tuples ne sont pas modifiables et sont** notés entre parenthèses **()**.
- Lorsqu'il n'y a qu'un seul élément on ajoute une virgule finale : (1,)
- Les tuples implémentent toutes les opérations sur les séquences.

```
\gg \times = (2,3,5,7,11)
>>> print(x[1], x[1:3])
3 (3, 5)
\Rightarrow print(\max(x), \min(x))
11 2
```

```
>>> y=tuple('abc')
>>> z=tuple([1,2,3])
>>> print(y,z)
('a', 'b', 'c') (1, 2, 3)
>>> yy=list(y)
\gg print(yy)
['a', 'b', 'c']
```
#### **Les ranges**

- **Les ranges ne sont pas modifiables.**
- Elles représentes une suite ordonnée de nombres et facilitent et accélèrent l'écriture de boucles for.
- Pour les visualiser, on peut les transformer en listes ou en tuples.

```
>>> print(list(range(5)))
[0, 1, 2, 3, 4]>>> print(list(range(1,5)))
[1, 2, 3, 4]>>> r=range(1,10,2)
\gg print(list(r))
[1, 3, 5, 7, 9]
```

```
>>> print(7 in r,8 in r,r.index(3))
True False 1
\gg print(r[2],r[-1])
5 9
```
## **Les boucles for**

1

2

3

1 2 3

a b

c d

```
for x \in [1, 2, 3]:
   print(x)
else:
   print('Fini0')
for x \in (1, 2, 3):
   print(x)
else:
   print('Fini1')
for x in 'abcd':
   print(x)
else:
   print('Fini2')
```
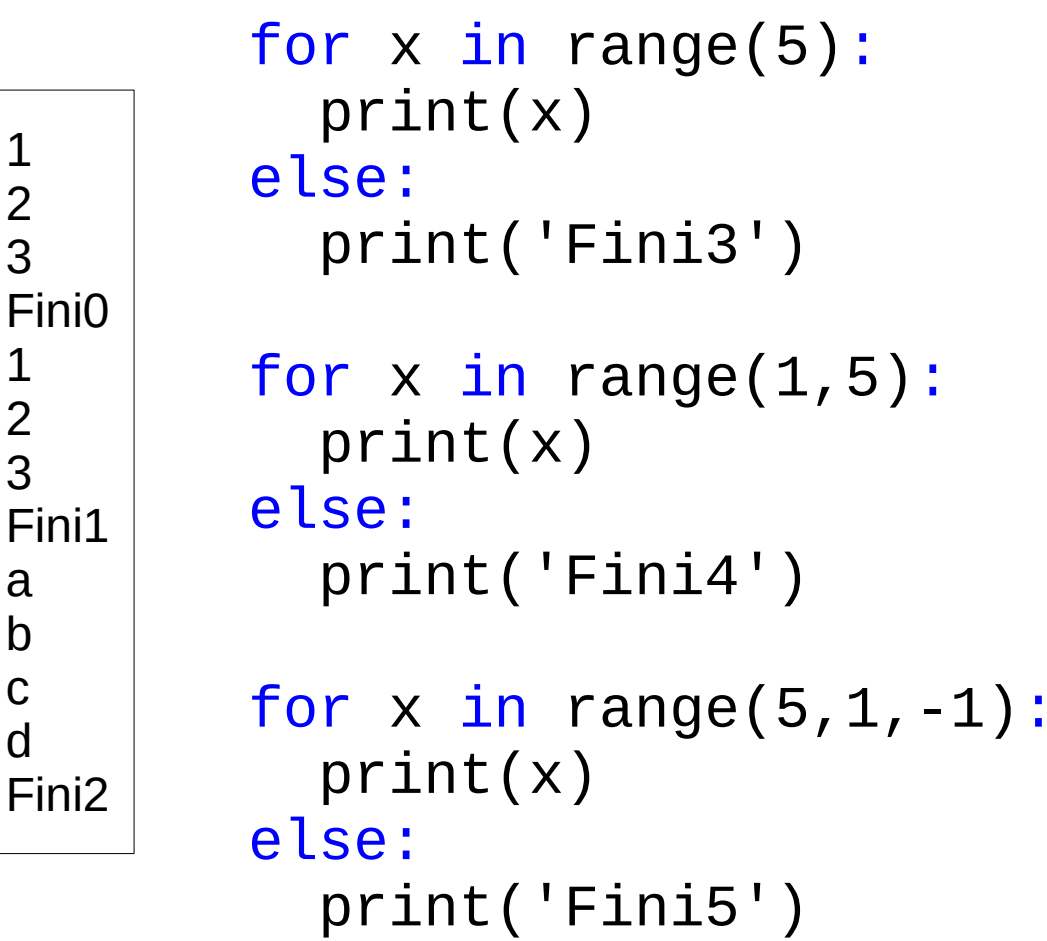

0 1 2 3 4 Fini3 1 2 3 4 Fini4 5 4 3 2 Fini5

#### **Listes en compréhension**

• La notation for in peut être utilisée pour faciliter la création de listes et augmenter la lisibilité du code (ou pas) :

>>>  $[x**2$  for x in range(10)] [0, 1, 4, 9, 16, 25, 36, 49, 64, 81] >>>  $[(x, y)$  for x in  $[1, 2, 3]$  for y in  $[3, 1, 4]$  if x != y]  $[(1, 3), (1, 4), (2, 3), (2, 1), (2, 4), (3, 1), (3, 4)]$ 

#### **Les sets**

- Les sets correspondent à un ensemble non ordonnés de valeurs distinctes.
- Les valeurs sont définies entre accolades **{}**.
- Un set vide s'obtient avec **set**().
- La version non modifiable s'obtient avec **frozenset**().
- Comme les autres type de collections, les sets supportent les syntaxes : len(set), x in set, for x in set.

## **Les dictionnaires**

- Les dictionnaires permettent d'associer une clé à un objet.
- Ils sont définis avec des accolades **{}**.
- Il n'y pas de notion d'ordre comme dans une séquence.
- Ils possèdent entre autres, les méthodes **keys**() et **values**() qui renvoient des listes.
- **-** La syntaxe « key in dict » remplace la méthode **has\_key**() de python 2.7 qui permet de vérifier l'existence d'une clé donnée.
- La méthode **get**(key,default=None) peut être utilisée pour obtenir la valeur correspondante à la clé key. On peut aussi se servir de la syntaxe entre crochets naturellement.

#### **Exemple de dictionnaire**

dic={'one':3,'two':5,'three':7}

```
for key in dic:
   print(key,'=>',dic[key])
else:
   print('Fini1')
```

```
for key,val in dic.items():
  print(key, '=>', val)else:
   print('Fini2')
```

```
one \Rightarrow 3
two \Rightarrow 5three \Rightarrow 7
Fini1
one \Rightarrow 3
two \Rightarrow 5
three \Rightarrow 7
Fini2
```
## **Séquence d'octets**

- La classe **bytes** permet de représenter une séquence non modifiable d'octets.
- On préfixe les objets de type bytes par la lettre b  $(ex : b'abc').$

```
>>> x=bytes('toto','utf-8')
>>> print(x,x.decode())
b'toto' toto
>>> bytes.fromhex('414243 44 45')
b'ABCDE'
>>> b'\xf0\xf1\xf2'.hex()
'f0f1f2'
```
## **Autres séquences**

- La classe **bytearray** produit par contre une séquence modifiable d'octets.
- On utilise bytearray() pour fabriquer les objets (ex. : bytearray(b'abc')).

>>> bytearray.**fromhex**('414243 44 45') bytearray(b'ABCDE') >>> bytearray(b'abc').**hex**() '616263'

## **Les fonctions**

- Le mot clé def permet de définir une fonction.
- La valeur de retour est indiquée si besoin, avec le mot clé return.
- On peut utiliser des arguments et leur donner une valeur par défaut.

```
>>> def f0(): print('Hello')
>>> def f1(x): return x**2>>> def f2(x,y=5): return x+y
>>> f0()
Hello
>>> print(f1(2),f2(3),f2(4,2))
4 8 6
```
## **Appel de fonction**

 On appelle généralement une fonction en précisant les valeurs des arguments dans l'ordre.

```
>>> def f1(x,y=2): return x+2*y\gg f1(1)
5
\gg f1(1,3)
7
```
 Mais on peut aussi préciser le nom de l'argument lors de l'appel sans respecter forcément l'ordre.

```
\gg f1(y=4, x=2)
10
```
## **La fonction print()**

```
print(...)
     print(value, ..., sep=' ', end='\n', file=sys.stdout,
          flush=False)
```
Prints the values to a stream, or to sys.stdout by default.

Optional keyword arguments:

- **sep**: string inserted between values, default a space.
- **file**: a file-like object (stream); defaults to the current sys.stdout.
- **end**: string appended after the last value, default a newline.
- **flush**: whether to forcibly flush the stream.

#### **Les fonctions anonymes**

- Le mot clé lambda permet de définir des fonctions sans nom sur une seule ligne et avec une seule instruction.

 $\Rightarrow$  carre = lambda x :  $x**2$  $\gg$  [carre(i) for i in range(2,6)] [4 9 16 25]

## **Utilisation de modules**

 Les modules python additionnels doivent être ajoutées en début de script :

```
>>> import cbmod
\Rightarrow cbmod.f1(5)
25
>>> import cbmod as cb
\gg cb. f1(2)4
>>> from cbmod import f1, f2
\gg f1(3)
9
>>> from cb.cbmod2 import *
\gg f3(7)
3.5
```

```
#!/usr/bin/env python3
# -*- coding: utf-8 -*-
# Fichier cbmod.py
def f1(x): return x**2
def f2(x): return x+42
```

```
#!/usr/bin/env python3
# -*- coding: utf-8 -*-
# Fichier cb/cbmod2.py
def f3(x): return x/2
def f4(x): return x*3
```
## **Le module operator**

Il est possible d'utiliser le module operator (voir library : 10.3.1. Mapping Operators to Functions) qui défini une fonction pour chaque opérateur.

```
>>> from operator import *
>>> mul(5,6)
30
>>> xor(3,6)
5
```
...

## **Le module math**

Le module math (voir library : 9.2. math -Mathematical functions) contient les principales fonctions mathématiques.

>>> from math import pi, sin, degrees, sqrt, log, gcd >>> **sin**(pi/4) 0.7071067811865475 >>> **degrees**(pi/3) 59.99999999999999 >>> **sqrt**(2) # Racine carrée 1.4142135623730951 >>> **gcd**(18,12) # Plus grand commun diviseur 6

## **Le module random**

Le module random (voir library : 9.6. random -Generate pseudo-random numbers) permet de générer simplement des nombres pseudo-aléatoires (non conseillé pour la cryptographie).

from random import randint,shuffle,getrandbits  $x=\lceil$ ]

```
for i in range(10):
   x.append(randint(1,5))
print(x)
```
 $[2, 4, 2, 3, 1, 1, 5, 2, 2, 3]$ [5, 0, 3, 4, 3, 2, 4, 1, 2, 0]

```
x = \lceil \text{randint}(0,5) \text{ for } i \text{ in range}(10) \rceilprint(x)
```
## **Le module random (2)**

```
print('Mélange aléatoire:')
x = \{i for i in range(10)]
shuffle(x)
print(x)
```
x=**getrandbits**(32) print(bin(x))

> Mélange aléatoire: [5, 2, 1, 0, 4, 3, 9, 6, 8, 7] 0b1010111000110101010011100000110

## **Le module sys**

**Le module sys (voir library : 29.1. sys —** System-specific parameters and functions) contient plusieurs fonctions système et les flots sys.stdin, sys.stdout et sys.stderr.

```
>>> import sys
>>> sys.exit(42)
cb@pccb ~$ ecto $?
42
cb@pccb ~$ ./cbargs.py toto titi
['./cbargs.py', 'toto', 'titi']
                              #!/usr/bin/env python3
                              # -*- coding: utf-8 -*-
                              # Fichier cbargs.py
                              import sys
                              print(sys.argv)
```
#### **Les arguments en python**

- **Il faut importer le module sys.**
- On récupère des chaînes de caractère

```
import sys
print(f'Il y a {len(sys.argv)'} arguments')
print(sys.argv)
for a in sys.argv:
 print(f''Arg: {a}'')cb@pccb$ python3 cbargs.py 123 toto 456+
Il y a 4 arguments
['cbargs.py', '123', 'toto', '456+']
Arg: cbargs.py
Arg: 123
Arg: toto
Arg: 456+
```
#### **Gestion des erreurs**

- Certaines instructions peuvent générer une ou plusieurs erreurs appelées « exceptions » (voir library : 5.4. Exception hierarchy).
- On peut alors gérer ces erreurs dans un bloc try : except.
- Il peut y avoir plusieurs parties except pour un même try.
- Un même except peut correspondre à plusieurs types d'exceptions.
- On peut ajouter une clause else à un try. Il sera exécuté si on arrive normalement à la fin d'un try.
- La clause finally optionnelle sera exécuté dans tous les cas à la fin du try : except.
- Pour lancer une exception, on utilise le mot clé raise.

#### **Gestion des erreurs**

try:

```
x = int(sys.array[1])except ValueError as err:
   print(err,file=sys.stderr)
except:
```
pass

## **Les fichiers**

- La fonction **open**(file\_name [, access\_mode][, buffering]) permet d'ouvrir un fichier. Le mode d'accès est indiqué avec les lettres suivantes : 'r' pour read, 'w' pour write,  $'a'$  pour append, 'b' pour mode binaire, et ' $f'$  pour activer les 2 modes read et write.
- La lecture peut se faire avec **next**(), **read**([count]), **readline**([size]) ou **readlines**([size]).
	- NB : conserve les sauts de lignes.
- L'écriture peut se faire avec **write**() ou **writelines**(seq).
	- NB : n'ajoute pas de sauts de ligne
- On peut utiliser **tell**() et **seek**(offset[, from]) pour obtenir la position actuelle dans le fichier ou se déplacer dans celui-ci.

#### **Exemple d'écriture puis de lecture dans un fichier**

```
try:
   f=open('cb.txt','w')
   lines=[f'Ligne {i}\n' for i in range(5)]
   f.writelines(lines)
   f.close()
  with open('cb.txt','r') as f:
     for line in f:
      print(line.rstrip()) # Removes LF
except FileNotFoundError as err:
   print(err,file=sys.stderr)
```

```
Ligne 0
Ligne 1
Ligne 2
Ligne 3
Ligne 4
```
#### **Les classes, objets et attributs**

- Le mot clé class permet de définir une nouvelle classe d'objets.
- Les attributs (ou champs) sont les variables définies au premier niveau de la classe.
- On peut définir une rapide documentation qui sera visible avec l'attribut doc.
- Les méthodes sont des fonctions spécifiques aux objets. Elles possèdent au moins l'argument self qui permet d'interagir avec l'objet lui même.
- Le constructeur d'objets se défini avec **\_\_init\_\_**().

# **Exemple (1)**

```
class Personne:
   'Exemple de classe pour une personne'
   nom=None # Un attribut (ou champ)
   def __init__(self,n='toto'):
     self.nom=n
   # Appelé automatiquement lors 
   # de la conversion en chaîne
   def __str__(self):
     return f"Personne({self.nom})"
   def disTonNom(self):
     print("Je m'appelle : ",self.nom)
```
# **Exemple (2)**

```
>>> print(Personne.__doc__)
Exemple de classe pour une personne
>>> p=Personne()
\gg print(p)
Personne(toto)
>>> p.disTonNom()
Je m'appelle : toto
>>> p=Personne('alice')
\gg print(p)
Personne(alice)
>>> p.disTonNom()
Je m'appelle : alice
```
## **L'héritage**

 L'héritage permet d'ajouter des fonctionnalités à un nouveau type d'objet basé sur une (ou plusieurs) classe(s) existante(nt).

```
class Francais(Personne):
   'Un francais est une personne'
   def __str__(self): # Surcharge
     return f"Francais({self.nom})"
   def disTonNom(self): # Surcharge
     print('Bonjour,')
     Personne.disTonNom(self)
```
>>> p=Francais('bob')  $\gg$  print(p) Francais(bob) >>> p.disTonNom() Bonjour, Je m'appelle : bob

## **Les itérateurs**

- Les itérateurs permettent de générer une séquence de valeurs.
- Il s'agit de classes définissant les méthodes **\_\_iter\_\_**() et **\_\_next\_\_**().
- L'exception **StopIteration** termine l'itération.

```
class CBImpairsIter:
  n=0def __init__(self,stop):
     self.stop=stop
  def __iter_(self):
     return self
 def next_(self):
    self.n+=1
     if self.n>self.stop:
```

```
 raise StopIteration
 return 2*self.n-1
```

```
>>> [i for i in CBImpairsIter(10)]
[1, 3, 5, 7, 9, 11, 13, 15, 17, 19]
```
## **Les générateurs**

- Les générateurs sont plus compacts.
- L'instruction yield permet de renvoyer une valeur de l'itération.

#### def CBImpairs(n): for i in range(n): **yield** 2\*i+1

>>> [i for i in **CBImpairs**(10)] [1, 3, 5, 7, 9, 11, 13, 15, 17, 19]

## **Les fonctions de base**

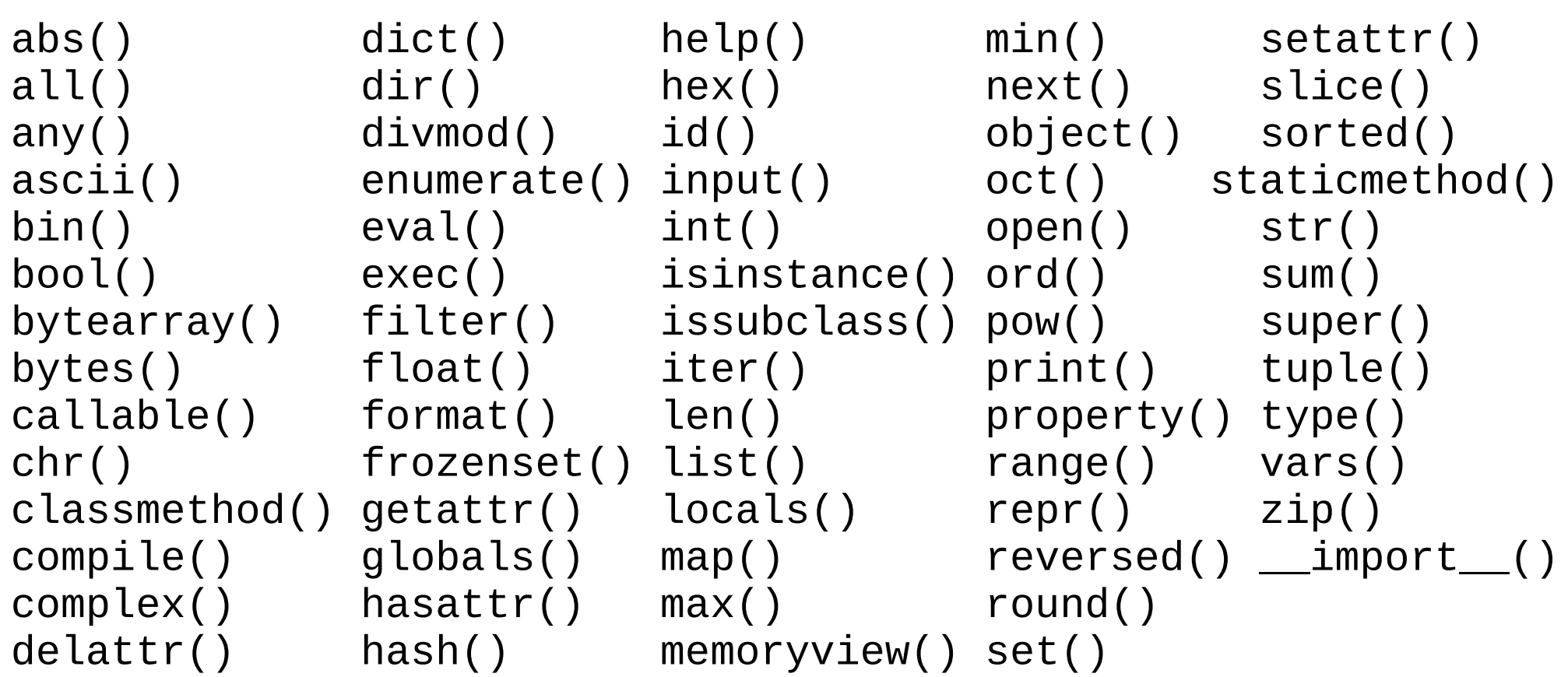

## **Les fonctions de base (2)**

- **enumerate**() renvoi un itérateur contenant des tuples avec un indexe. >>> list(**enumerate**('abc'))
- $[(0, 'a'), (1, 'b'), (2, 'c')]$ >>> list(**enumerate**('abc',11))  $[(11, 'a'), (12, 'b'), (13, 'c')]$
- **reversed**() renvoi un itérateur en partant de la fin.

```
>>> ''.join(reversed('abc'))
'cba'
```
## **La fonction map**

- Permet d'exécuter une fonction sur chaque élément d'une séquence :
- Renvoi un iterable.

 $\Rightarrow$  carre = lambda x :  $x**2$ >>> list(**map**(carre,range(5))) [0 1 4 9 16]

# **La fonction zip()**

 Cette fonction permet de créer un itérateur de tuples avec l'agrégation de chaque éléments

>>> list(**zip**('ABCD','xy')) [('A', 'x'), ('B', 'y')]

## **La fonction sorted()**

- Cette fonction renvoi un itérateur ordonné de l'*iterable* fourni :
	- **sorted**(iterable,key=None,reverse=False)

```
>>> ''.join(sorted('BaDc'))
```
'BDac'

```
>>> ''.join(sorted('BaDc',reverse=True)) 
'caDB'
```

```
>>> ''.join(sorted('BaDc',key=str.lower)) 
'aBcD'
```
## **Trier un dictionnaire**

```
x={'x':15,'h':1,'o':23,'u':-5}
# tri par valeur
y={k:v for k,v in sorted(x.items(),key=lambda kv:kv[1])}
print(y)
#{'u': -5, 'h': 1, 'x': 15, 'o': 23}
```

```
# tri par clé
z=\{k:v \text{ for } k,v \text{ in sorted}(x.items()), key=lambda kv:kv[0])\}print(z)
#{'h': 1, 'o': 23, 'u': -5, 'x': 15}
```
#### **Références**

- https://www.python.org/
- https://docs.python.org/